# Package 'shar'

February 14, 2024

<span id="page-0-0"></span>Type Package

Title Species-Habitat Associations

Version 2.3

Maintainer Maximilian H.K. Hesselbarth <mhk.hesselbarth@gmail.com>

Description Analyse species-habitat associations in R. Therefore, information about the location of the species (as a point pattern) is needed together with environmental conditions (as a categorical raster). To test for significance habitat associations, one of the two components is randomized. Methods are mainly based on Plotkin et al. (2000) [<doi:10.1006/jtbi.2000.2158>](https://doi.org/10.1006/jtbi.2000.2158) and Harms et al. (2001) [<doi:10.1111/j.1365-2745.2001.00615.x>](https://doi.org/10.1111/j.1365-2745.2001.00615.x).

License GPL  $(>= 3)$ 

URL <https://r-spatialecology.github.io/shar/>

BugReports <https://github.com/r-spatialecology/shar/issues/>

**Depends**  $R (= 3.1.0)$ 

Imports classInt, graphics, grDevices, methods, spatstat.explore, spatstat.geom, spatstat.model, spatstat.random, stats, terra, utils

**Suggests** covr, dplyr, knitr, rmarkdown, spatstat  $(>= 2.0-0)$ , test that  $(>= 3.0.0)$ 

RoxygenNote 7.3.1

VignetteBuilder knitr

Encoding UTF-8

LazyData true

Config/testthat/edition 3

NeedsCompilation no

Author Maximilian H.K. Hesselbarth [aut, cre]

(<<https://orcid.org/0000-0003-1125-9918>>), Marco Sciaini [aut] (<<https://orcid.org/0000-0002-3042-5435>>), Chris Wudel [aut] (<<https://orcid.org/0000-0003-0446-4665>>), Zeke Marshall [ctb] (<<https://orcid.org/0000-0001-9260-7827>>), Thomas Etherington [ctb] (<<https://orcid.org/0000-0002-3187-075X>>), Janosch Heinermann [ctb] (<<https://orcid.org/0000-0001-5080-8591>>) <span id="page-1-0"></span>Repository CRAN Date/Publication 2024-02-14 17:30:05 UTC

# R topics documented:

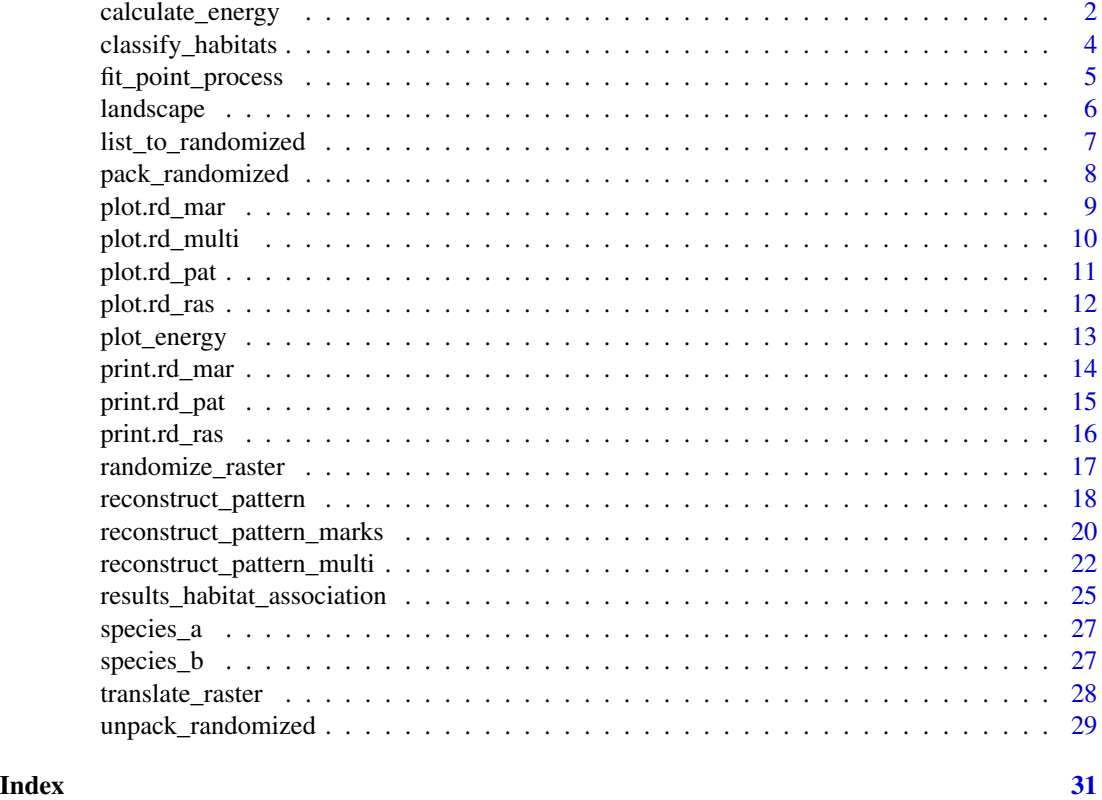

<span id="page-1-1"></span>calculate\_energy *calculate\_energy*

# Description

Calculate mean energy

# Usage

```
calculate_energy(
  pattern,
  weights = c(1, 1),
  return_mean = FALSE,
  verbose = TRUE
\overline{\phantom{a}}
```
# <span id="page-2-0"></span>calculate\_energy 3

#### **Arguments**

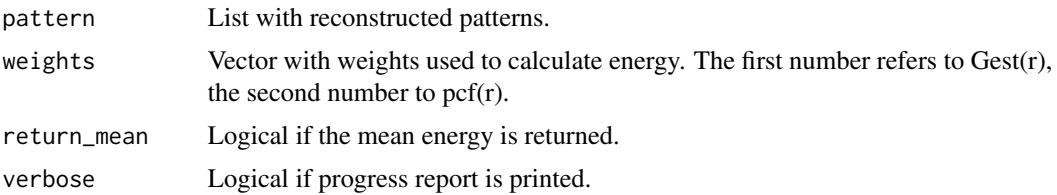

#### Details

The function calculates the mean energy (or deviation) between the observed pattern and all reconstructed patterns (for more information see Tscheschel & Stoyan (2006) or Wiegand & Moloney (2014)). The pair correlation function and the nearest neighbour distance function are used to describe the patterns.

# Value

vector

# **References**

Kirkpatrick, S., Gelatt, C.D.Jr., Vecchi, M.P., 1983. Optimization by simulated annealing. Science 220, 671–680. <https://doi.org/10.1126/science.220.4598.671>

Tscheschel, A., Stoyan, D., 2006. Statistical reconstruction of random point patterns. Computational Statistics and Data Analysis 51, 859–871. <https://doi.org/10.1016/j.csda.2005.09.007>

Wiegand, T., Moloney, K.A., 2014. Handbook of spatial point-pattern analysis in ecology. Chapman and Hall/CRC Press, Boca Raton. ISBN 978-1-4200-8254-8

# See Also

```
plot_energy
reconstruct_pattern
fit_point_process
```
#### Examples

```
pattern_random <- fit_point_process(species_a, n_random = 19)
calculate_energy(pattern_random)
calculate_energy(pattern_random, return_mean = TRUE)
```

```
## Not run:
marks_sub <- spatstat.geom::subset.ppp(species_a, select = dbh)
marks_recon <- reconstruct_pattern_marks(pattern_random$randomized[[1]], marks_sub,
n_random = 19, max_runs = 1000)
calculate_energy(marks_recon, return_mean = FALSE)
```
## End(Not run)

<span id="page-3-0"></span>classify\_habitats *classify\_habitats*

#### Description

Classify habitats

#### Usage

classify\_habitats(raster, return\_breaks = FALSE, ...)

#### Arguments

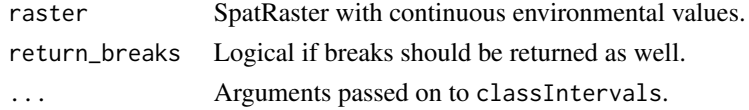

#### Details

Classifies a SpatRaster from the raster packages with continuous values into n discrete classes. The cut function used to classify the raster, uses include.lowest = TRUE.

For more information about the classification methods, see classIntervals from the classInt package and/or the provided References. The help page of classIntervals also includes further possible arguments to find breaks (e.g., different styles, number of classes, fixed breaks, etc.).

# Value

SpatRaster

# References

Armstrong, M.P., Xiao, N., Bennett, D.A., 2003. Using genetic algorithms to create multicriteria class intervals for choropleth maps. Annals of the Association of American Geographers 93, 595–623. <https://doi.org/10.1111/1467-8306.9303005>

Dent, B.D., 1999. Cartography: Thematic map design, 5th ed. WCB/McGraw-Hill, Boston, USA. ISBN 978-0-697-38495-9

Fisher, W.D., 1958. On grouping for maximum homogeneity. Journal of the American Statistical Association 53, 789–798. <https://doi.org/10.1080/01621459.1958.10501479>

Jenks, G.F., Caspall, F.C., 1971. Error in choroplethic maps: Definition, measurement, reduction. Annals of the Association of American Geographers 61, 217–244. <https://doi.org/10.1111/j.1467- 8306.1971.tb00779.x>

Jiang, B., 2013. Head/tail breaks: A new classification scheme for data with a heavy-tailed distribution. The Professional Geographer 65, 482-494. <https://doi.org/10.1080/00330124.2012.700499>

Slocum, T.A., McMaster, R.B., Kessler, F.C., Howard, H.H., 2009. Thematic cartography and geovisualization, 3rd ed. ed, Prentice Hall Series in Geographic Information Science. Pearson Prentice Hall, Upper Saddle River, USA. ISBN 978-0-13-229834-6

# <span id="page-4-0"></span>fit\_point\_process 5

Wand, M. P., 1995. Data-based choice of histogram binwidth. The American Statistician 51, 59-64. <https://doi.org/10.1080/00031305.1997.10473591>

# See Also

[classIntervals](#page-0-0)

#### Examples

```
landscape_classified <- classify_habitats(terra::rast(landscape), n = 5, style = "fisher")
```

```
landscape_classified <- classify_habitats(terra::rast(landscape), style = "fixed",
fixedBreaks = c(0, 0.25, 0.75, 1.0), return_breaks = TRUE)
```
<span id="page-4-1"></span>fit\_point\_process *fit\_point\_process*

# Description

Fit point process to randomize data

#### Usage

```
fit_point_process(
 pattern,
 n_random = 1,
 process = "poisson",
  return_para = FALSE,
  return_input = TRUE,
  simplify = FALSE,
  verbose = TRUE
)
```
# Arguments

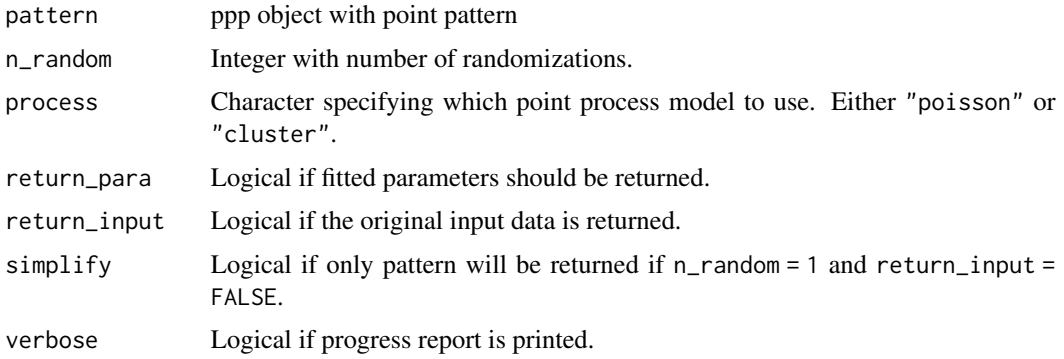

# <span id="page-5-0"></span>Details

The functions randomizes the observed point pattern by fitting a point process to the data and simulating n\_random patterns using the fitted point process. It is possible to choose between a Poisson process or a Thomas cluster process model. For more information about the point process models, see e.g. Wiegand & Moloney (2014).

#### Value

rd\_pat

# References

Plotkin, J.B., Potts, M.D., Leslie, N., Manokaran, N., LaFrankie, J.V., Ashton, P.S., 2000. Speciesarea curves, spatial aggregation, and habitat specialization in tropical forests. Journal of Theoretical Biology 207, 81–99. <https://doi.org/10.1006/jtbi.2000.2158>

Wiegand, T., Moloney, K.A., 2014. Handbook of spatial point-pattern analysis in ecology. Chapman and Hall/CRC Press, Boca Raton. ISBN 978-1-4200-8254-8

# Examples

```
pattern_fitted <- fit_point_process(pattern = species_a, n_random = 39)
```
landscape *Example landscape (random cluster neutral landscape model).*

# Description

An example map to show landscapetools functionality generated with the NLMR::nlm\_fbm() algorithm.

#### Usage

landscape

# Format

A SpatRaster object.

#### Source

Simulated neutral landscape model with R. <https://github.com/ropensci/NLMR/>

#### <span id="page-6-0"></span>Description

Convert list to rd\_\* object.

#### Usage

list\_to\_randomized(list, observed = NULL)

#### Arguments

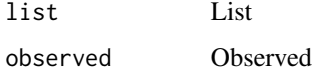

# Details

Convert list of randomized point pattern or raster layer to a rd\_\* object that can be used with all functions of the package. The main purpose of this utility function is to allow an easy parallelization of the randomization approach.

For more information, please see the "Parallelization" article.

#### Value

rd\_pat, rd\_ras

#### See Also

```
randomize_raster
translate_raster
reconstruct_pattern
```
#### Examples

```
## Not run:
fit_list <- lapply(X = 1:39, FUN = function(i) {fit_point_process(pattern = species_a,
n_random = 1, simplify = TRUE, return_input = FALSE, verbose = FALSE)})
list_to_randomized(list = fit_list, observed = species_a)
## End(Not run)
```
<span id="page-7-1"></span><span id="page-7-0"></span>pack\_randomized *pack\_randomized*

# Description

Save randomized raster object

#### Usage

```
pack_randomized(raster)
```
#### Arguments

raster rd\_ras object with randomized raster.

# Details

Because of how SpatRaster are saved (need to be packed), this function wraps all raster objects and prepares them for saving first. For further details, see wrap.

#### Value

rd\_ras

# See Also

[unpack\\_randomized](#page-28-1) [wrap](#page-0-0)

# Examples

```
## Not run:
landscape_classified <- classify_habitats(terra::rast(landscape), n = 5, style = "fisher")
landscape_random <- randomize_raster(landscape_classified, n_random = 3)
x <- pack_randomized(raster = landscape_random)
```
## End(Not run)

# <span id="page-8-0"></span>plot.rd\_mar *plot.rd\_mar*

# Description

Plot method for rd\_pat object

# Usage

```
## S3 method for class 'rd_mar'
plot(
  x,
 what = "sf",
 n = NULL,probs = c(0.025, 0.975),
  ask = TRUE,verbose = TRUE,
  ...
)
```
# Arguments

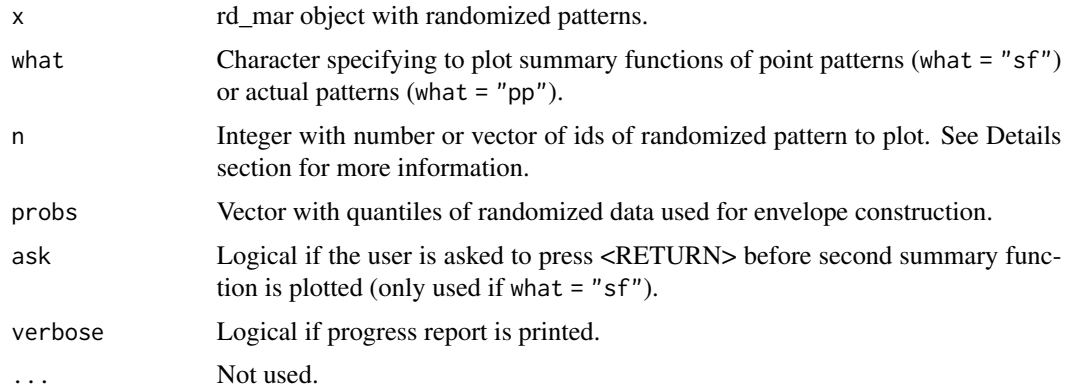

# Details

The function plots the pair correlation function and the nearest neighbour function of the observed pattern and the reconstructed patterns (as "simulation envelopes").

It is also possible to plot n randomized patterns and the observed pattern using what = "pp". If n is a single number, n randomized patterns will be sampled to plot. If n is a vector, the corresponding patterns will be plotted.

#### Value

void

# See Also

[reconstruct\\_pattern](#page-17-1) [fit\\_point\\_process](#page-4-1)

# Examples

```
## Not run:
pattern_recon <- reconstruct_pattern(species_a, n_random = 1, max_runs = 1000,
simplify = TRUE, return_input = FALSE)
marks_sub <- spatstat.geom::subset.ppp(species_a, select = dbh)
marks_recon <- reconstruct_pattern_marks(pattern_recon, marks_sub,
n_random = 19, max_runs = 1000)
plot(marks_recon)
```
## End(Not run)

plot.rd\_multi *plot.rd\_multi*

# Description

Plot method for rd\_multi object

# Usage

```
## S3 method for class 'rd_multi'
plot(x, verbose = TRUE, ...)
```
# Arguments

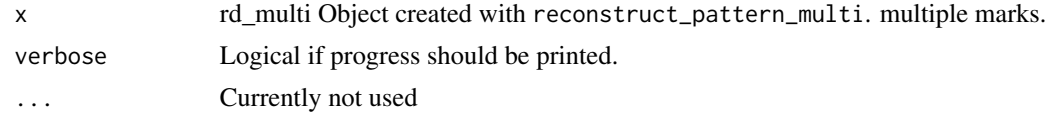

# Details

Calculates and visualises various summary statistics for the results of multi-marks point pattern reconstruction.

#### Value

void

# See Also

[reconstruct\\_pattern\\_multi](#page-21-1)

<span id="page-9-0"></span>

<span id="page-10-0"></span>plot.rd\_pat *plot.rd\_pat*

# Description

Plot method for rd\_pat object

# Usage

```
## S3 method for class 'rd_pat'
plot(
  x,
 what = "sf",
 n = NULL,probs = c(0.025, 0.975),
  ask = TRUE,verbose = TRUE,
  ...
)
```
# Arguments

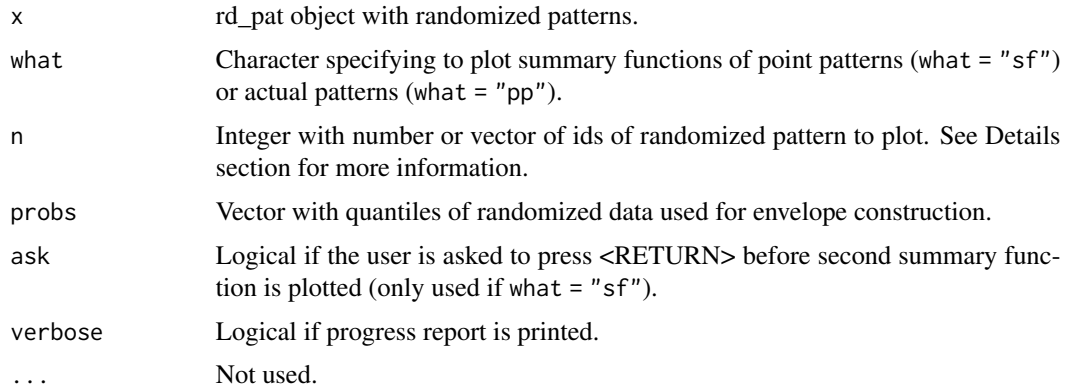

# Details

The function plots the pair correlation function and the nearest neighbour function of the observed pattern and the reconstructed patterns (as "simulation envelopes").

It is also possible to plot n randomized patterns and the observed pattern using what = "pp". If n is a single number, n randomized patterns will be sampled to plot. If n is a vector, the corresponding patterns will be plotted.

# Value

void

# <span id="page-11-0"></span>See Also

[reconstruct\\_pattern](#page-17-1) [fit\\_point\\_process](#page-4-1)

# Examples

```
## Not run:
pattern_random <- fit_point_process(species_a, n_random = 39)
plot(pattern_random)
pattern_recon <- reconstruct_pattern(species_b, n_random = 19,
max_runs = 1000, method = "hetero")
plot(pattern_recon)
```
## End(Not run)

plot.rd\_ras *plot.rd\_ras*

# Description

Plot method for rd\_ras object

#### Usage

## S3 method for class 'rd\_ras'  $plot(x, n = NULL, col, verbose = TRUE, nrow, ncol, ...)$ 

#### Arguments

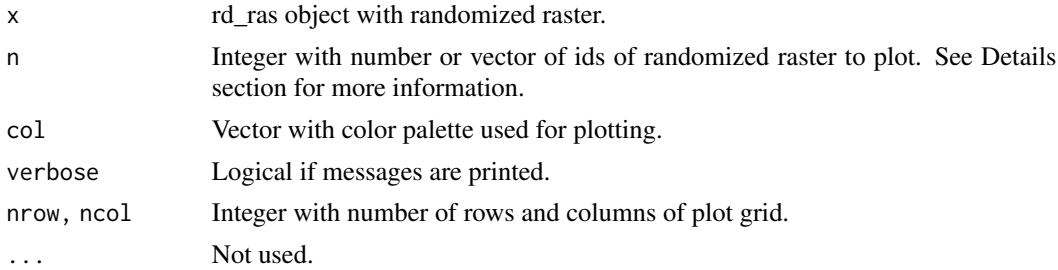

# Details

Function to plot randomized raster. If n is a single number, n randomized raster will be sampled to plot. If n is a vector, the corresponding raster will be plotted. col, nrow, ncol are passed to plot.

# Value

void

# <span id="page-12-0"></span>plot\_energy 13

# See Also

[randomize\\_raster](#page-16-1) [translate\\_raster](#page-27-1)

# Examples

```
## Not run:
landscape_classified <- classify_habitats(terra::rast(landscape), n = 5, style = "fisher")
landscape_random <- randomize_raster(landscape_classified, n_random = 19)
plot(landscape_random)
```
## End(Not run)

<span id="page-12-1"></span>plot\_energy *plot\_energy*

#### Description

Plot energy of pattern reconstruction

# Usage

```
plot_energy(pattern, col = NULL)
```
# Arguments

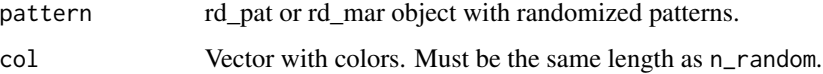

# Details

The function plots the decrease of the energy over time, i.e. the iterations. This can help to identify if the chosen max\_runs for the reconstruction were sufficient. The pattern object must have been created using reconstruct\_pattern\_\* .

# Value

void

# See Also

[reconstruct\\_pattern](#page-17-1) [fit\\_point\\_process](#page-4-1)

# <span id="page-13-0"></span>Examples

```
## Not run:
pattern_recon <- reconstruct_pattern(species_a, n_random = 3, max_runs = 1000)
plot_energy(pattern_recon)
marks_sub <- spatstat.geom::subset.ppp(species_a, select = dbh)
marks_recon <- reconstruct_pattern_marks(pattern_recon$randomized[[1]], marks_sub,
n_random = 1, max_runs = 1000)
plot_energy(marks_recon)
## End(Not run)
```
print.rd\_mar *print.rd\_mar*

# Description

Print method for rd\_mar object

# Usage

## S3 method for class 'rd\_mar'  $print(x, \text{ digits} = 4, \ldots)$ 

#### Arguments

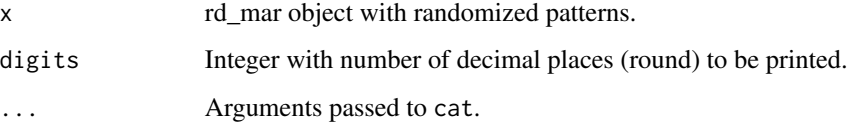

# Details

Printing method for random patterns created with [reconstruct\\_pattern\\_marks](#page-19-1).

# Value

void

# See Also

[reconstruct\\_pattern\\_marks](#page-19-1)

# <span id="page-14-0"></span>print.rd\_pat 15

# Examples

```
## Not run:
pattern_recon <- reconstruct_pattern(species_a, n_random = 1, max_runs = 1000,
simplify = TRUE, return_input = FALSE)
marks_sub <- spatstat.geom::subset.ppp(species_a, select = dbh)
marks_recon <- reconstruct_pattern_marks(pattern_recon, marks_sub,
n_random = 19, max_runs = 1000)
print(marks_recon)
```
## End(Not run)

print.rd\_pat *print.rd\_pat*

# Description

Print method for rd\_pat object

#### Usage

## S3 method for class 'rd\_pat' print(x, digits =  $4, ...$ )

# Arguments

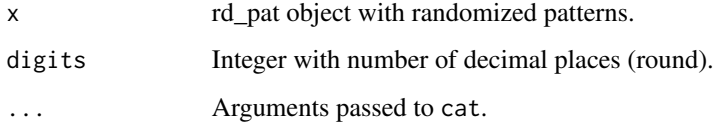

# Details

Printing method for random patterns created with reconstruct\_pattern\_\*.

# Value

void

# See Also

[reconstruct\\_pattern](#page-17-1) [fit\\_point\\_process](#page-4-1)

# Examples

```
pattern_random <- fit_point_process(species_a, n_random = 199)
print(pattern_random)
## Not run:
pattern_recon <- reconstruct_pattern(species_b, n_random = 19, max_runs = 1000,
method = "hetero")
print(pattern_recon)
```
## End(Not run)

print.rd\_ras *print.rd\_ras*

# Description

Print method for rd\_ras object

# Usage

```
## S3 method for class 'rd_ras'
print(x, \ldots)
```
# Arguments

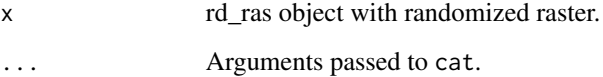

# Details

Printing method for random patterns created with [randomize\\_raster](#page-16-1) or [translate\\_raster](#page-27-1).

# Value

void

# See Also

[randomize\\_raster](#page-16-1) [translate\\_raster](#page-27-1)

<span id="page-15-0"></span>

# <span id="page-16-0"></span>randomize\_raster 17

#### Examples

```
## Not run:
landscape_classified <- classify_habitats(terra::rast(landscape), n = 5, style = "fisher")
landscape_random <- randomize_raster(landscape_classified, n_random = 19)
print(landscape_random)
## End(Not run)
```
<span id="page-16-1"></span>randomize\_raster *randomize\_raster*

# Description

Randomized-habitats procedure

#### Usage

```
randomize_raster(
  raster,
 n_random = 1,
 directions = 4,
  return_input = TRUE,
  simplify = FALSE,
  verbose = TRUE
)
```
# Arguments

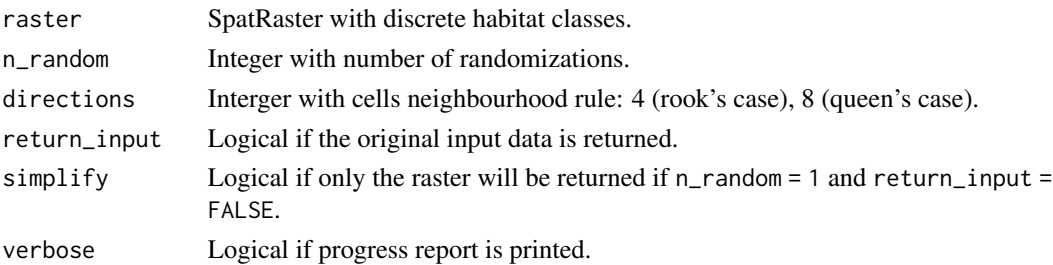

#### Details

The function randomizes a habitat map with discrete classes (as SpatRaster) as proposed by Harms et al. (2001) as "randomized-habitats procedure". The algorithm starts with an empty habitat map and starts to assign random neighbouring cells to each habitat (in increasing order of abundance in observed map). We modified the procedure slightly by increasing a probability to jump to a non-neighbouring cell as the current patch becomes larger.

In case the SpatRaster contains NA cells, this needs to be reflected in the observation window of the point pattern as well (i.e., no point locations possible in these areas).

#### Value

rd\_ras

#### References

Harms, K.E., Condit, R., Hubbell, S.P., Foster, R.B., 2001. Habitat associations of trees and shrubs in a 50-ha neotropical forest plot. Journal of Ecology 89, 947-959. <https://doi.org/10.1111/j.1365-2745.2001.00615.x>

# See Also

[translate\\_raster](#page-27-1)

# Examples

```
## Not run:
landscape_classified <- classify_habitats(terra::rast(landscape), n = 5, style = "fisher")
landscape_random <- randomize_raster(landscape_classified, n_random = 19)
```
## End(Not run)

<span id="page-17-1"></span>reconstruct\_pattern *reconstruct\_pattern*

# Description

Pattern reconstruction

#### Usage

```
reconstruct_pattern(
  pattern,
 method = "homo",n_random = 1,
  e_threshold = 0.01,
 max_runs = 10000,
 no_change = Inf,
  annealing = 0.01,
 weights = c(1, 1),
  r<sup>length = 255,</sup>
  r_max = NULL,
  stoyan = 0.15,
  return_input = TRUE,
  simplify = FALSE,
  verbose = TRUE,
 plot = FALSE
)
```
<span id="page-17-0"></span>

#### **Arguments**

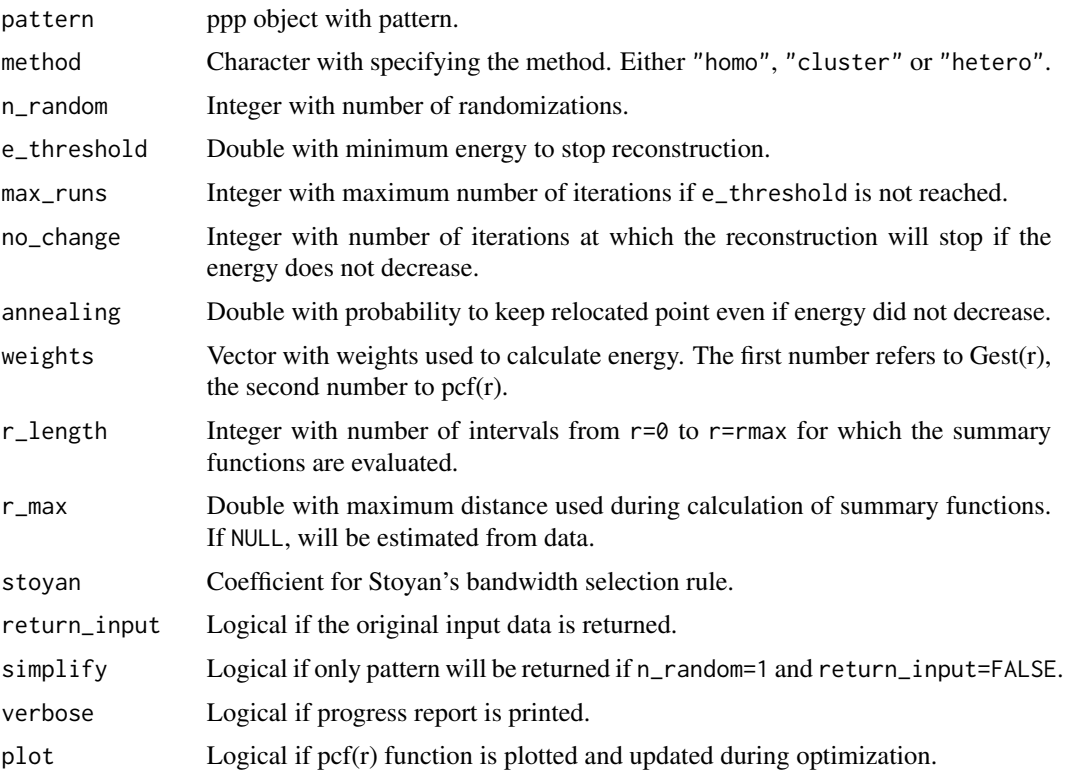

# Details

The functions randomizes the observed pattern by using pattern reconstruction as described in Tscheschel & Stoyan (2006) and Wiegand & Moloney (2014). The algorithm shifts a point to a new location and keeps the change only, if the deviation between the observed and the reconstructed pattern decreases. The pair correlation function and the nearest neighbour distance function are used to describe the patterns.

The reconstruction can be stopped automatically if for n steps the energy does not decrease. The number of steps can be controlled by no\_change and is set to no\_change = Inf as default to never stop automatically.

The weights must be  $0 < \text{sum}(weights) \leq 1$ . To weight both summary functions identical, use weights =  $c(1, 1)$ .

spatstat sets r\_length to 513 by default. However, a lower value decreases the computational time, while increasing the "bumpiness" of the summary function.

The arguments n\_points and window are used for method="homo" only.

method="homo":: The algorithm starts with a random pattern.

method="cluster":: The algorithm starts with a random but clustered pattern.

method="hetero":: The algorithm starts with a random but heterogeneous pattern.

## Value

rd\_pat

#### References

Kirkpatrick, S., Gelatt, C.D.Jr., Vecchi, M.P., 1983. Optimization by simulated annealing. Science 220, 671–680. <https://doi.org/10.1126/science.220.4598.671>

Tscheschel, A., Stoyan, D., 2006. Statistical reconstruction of random point patterns. Computational Statistics and Data Analysis 51, 859–871. <https://doi.org/10.1016/j.csda.2005.09.007>

Wiegand, T., Moloney, K.A., 2014. Handbook of spatial point-pattern analysis in ecology. Chapman and Hall/CRC Press, Boca Raton. ISBN 978-1-4200-8254-8

# See Also

[calculate\\_energy](#page-1-1) [reconstruct\\_pattern\\_marks](#page-19-1)

# Examples

```
## Not run:
pattern_recon <- reconstruct_pattern(species_b, n_random = 19, max_runs = 1000)
```
## End(Not run)

<span id="page-19-1"></span>reconstruct\_pattern\_marks

*reconstruct\_pattern\_marks*

#### Description

Pattern reconstruction of marked pattern

#### Usage

```
reconstruct_pattern_marks(
  pattern,
  marked_pattern,
  n_random = 1,
  e_threshold = 0.01,
  max_runs = 10000,no_{\text{change}} = \text{Inf},
  annealing = 0.01,
  r<sup>l</sup>ength = 250,
  r_{max} = NULL,
  return_input = TRUE,
  simplify = FALSE,
```
<span id="page-19-0"></span>

```
verbose = TRUE,
  plot = FALSE
\lambda
```
# Arguments

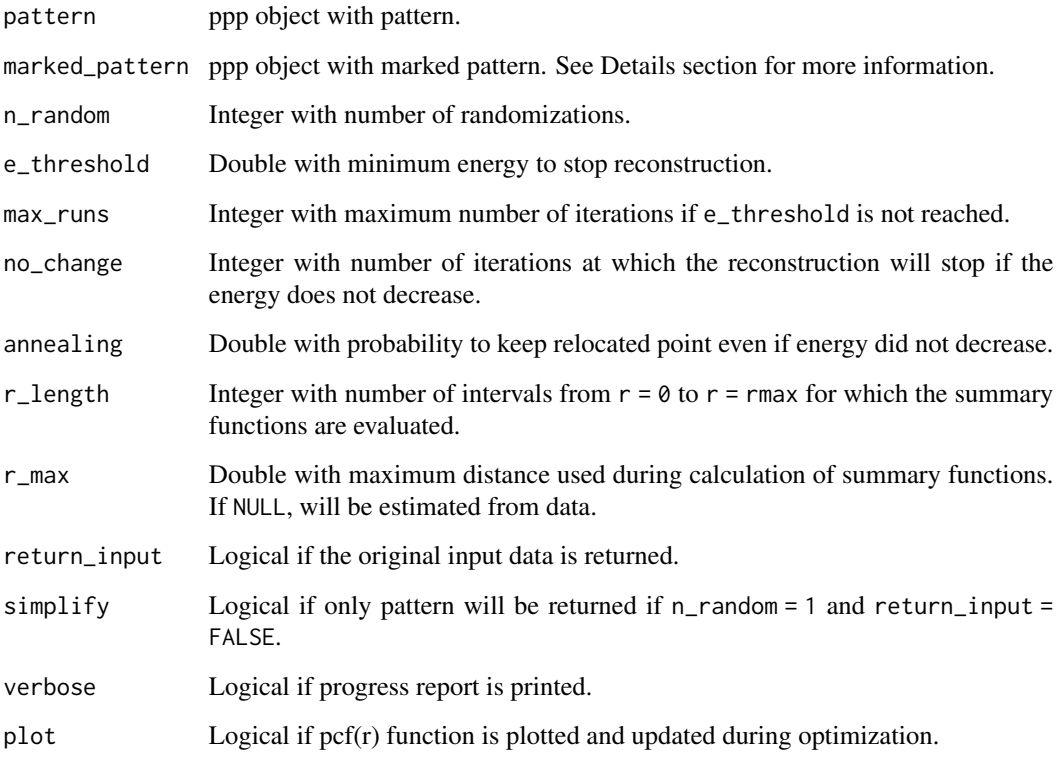

# Details

The function randomizes the numeric marks of a point pattern using pattern reconstruction as described in Tscheschel & Stoyan (2006) and Wiegand & Moloney (2014). Therefore, an unmarked as well as a marked pattern must be provided. The unmarked pattern must have the spatial characteristics and the same observation window and number of points as the marked one (see reconstruct\_pattern\_\* or [fit\\_point\\_process](#page-4-1)). Marks must be numeric because the markcorrelation function is used as summary function. Two randomly chosen marks are switch each iterations and changes only kept if the deviation between the observed and the reconstructed pattern decreases.

spatstat sets r\_length to 513 by default. However, a lower value decreases the computational time while increasing the "bumpiness" of the summary function.

# Value

rd\_mar

#### References

Kirkpatrick, S., Gelatt, C.D.Jr., Vecchi, M.P., 1983. Optimization by simulated annealing. Science 220, 671–680. <https://doi.org/10.1126/science.220.4598.671>

Tscheschel, A., Stoyan, D., 2006. Statistical reconstruction of random point patterns. Computational Statistics and Data Analysis 51, 859–871. <https://doi.org/10.1016/j.csda.2005.09.007>

Wiegand, T., Moloney, K.A., 2014. Handbook of spatial point-pattern analysis in ecology. Chapman and Hall/CRC Press, Boca Raton. ISBN 978-1-4200-8254-8

#### See Also

[fit\\_point\\_process](#page-4-1) [reconstruct\\_pattern](#page-17-1)

#### Examples

```
## Not run:
pattern_recon <- reconstruct_pattern(species_a, n_random = 1, max_runs = 1000,
simplify = TRUE, return_input = FALSE)
marks_sub <- spatstat.geom::subset.ppp(species_a, select = dbh)
marks_recon <- reconstruct_pattern_marks(pattern_recon, marks_sub,
n_random = 19, max_runs = 1000)
```
## End(Not run)

<span id="page-21-1"></span>reconstruct\_pattern\_multi

*reconstruct\_pattern\_multi*

# Description

Pattern reconstruction of a pattern marked by multiple traits.

#### Usage

```
reconstruct_pattern_multi(
 marked_pattern,
  xr = marked_pattern$window$xrange,
 yr = marked_pattern$window$yrange,
  n_repetitions = 1,
 max_steps = 10000,
 no_{\text{change}} = 5,
  rcount = 250,
  rmax = 25,
  issue = 1000,
  divisor = "r"kernel_arg = "epanechnikov",
```
<span id="page-21-0"></span>

```
timing = FALSE,
energy_evaluation = FALSE,
plot = FALSE,
Lp = 1,
bw = if (divisor %in% c("r", "d")) 0.5 else 5,
sd = "step",steps_tol = 1000,
tol = 1e-04,w_markcorr = c(d_d = 1, all = 1, d_all = 1, all_all = 1, d_d0 = 1, all0 = 1, d_all0 =
  1, all_all0 = 1),
prob\_of\_actions = c(move\_coordinate = 0.4, switch\_coordinates = 0.1, exchange\_mark\_one =0.1, exchange_mark_two = 0.1, pick_mark_one = 0.2, pick_mark_two = 0.1),
k = 1,w_{\text{-}}statistics = c(),
verbose = TRUE
```
# Arguments

 $\mathcal{L}$ 

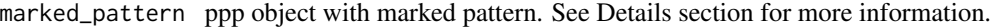

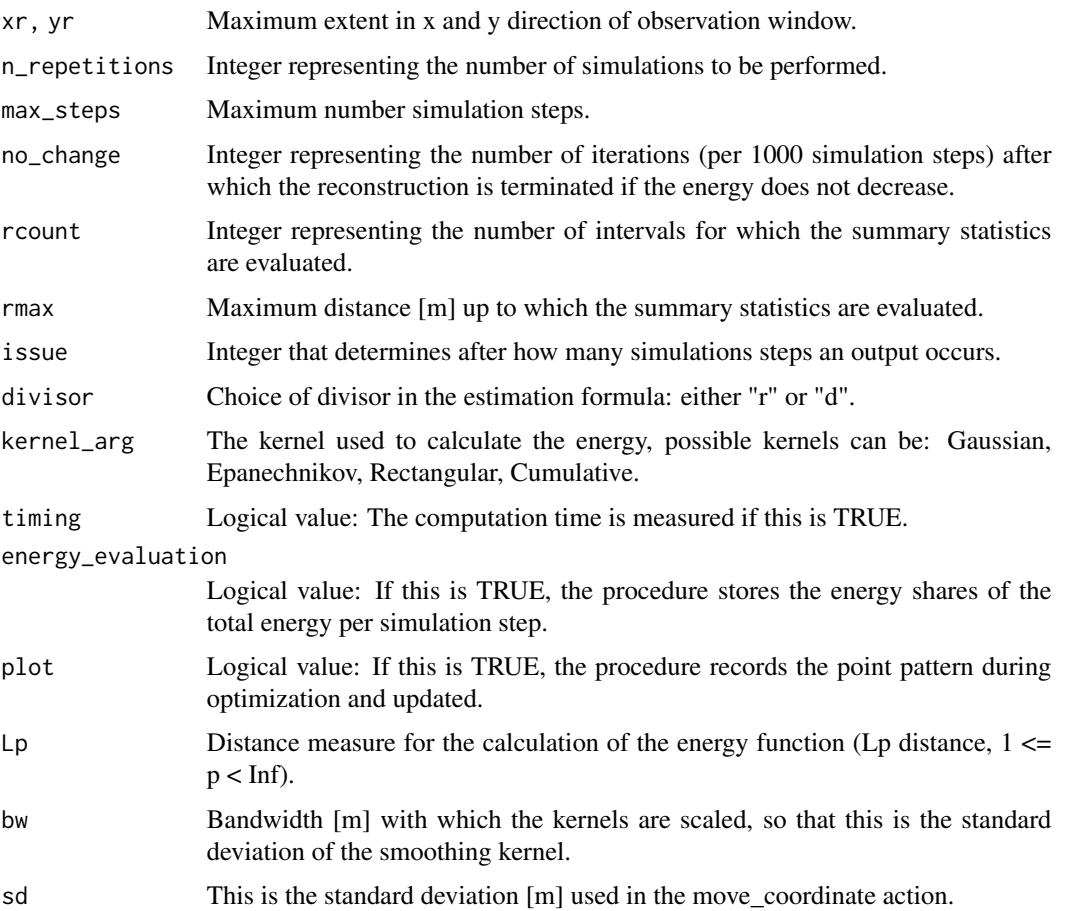

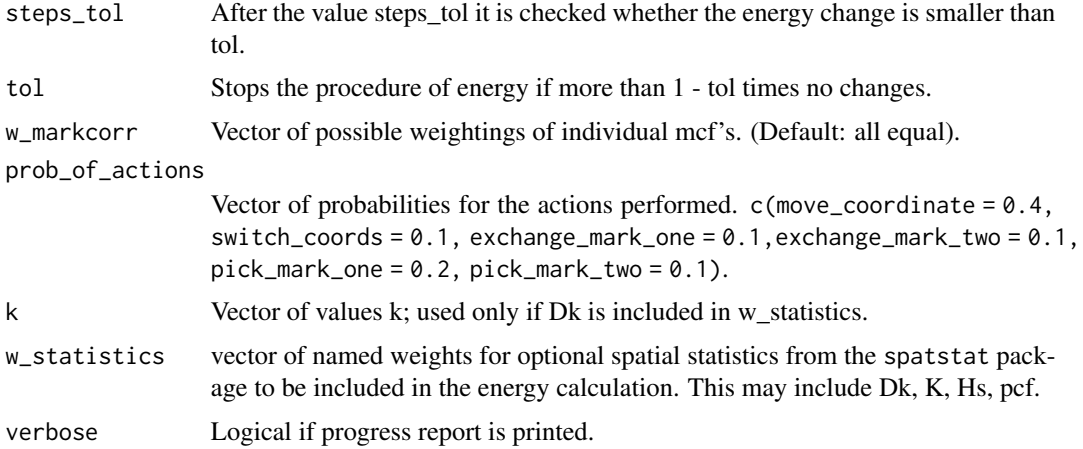

#### Details

A novel approach carries out a pattern reconstruction of marked dot patterns as described by Tscheschel and Stoyan (2006) and Wiegand and Moloney (2014).

One particular feature is the simultaneous consideration of both marks, accounting for their correlation during reconstruction.

The marked point pattern (PPP object) must is currently structured as follows: X-coordinate, Ycoordinate, metric mark (e.g. diameter at breast height), and nominal mark (e.g. tree species).It is calculated in the unit metre [m].

A combination of the mark correlation function and pair correlation function is used for pattern description. Additional summary statistics may be considered.Two randomly selected marks are chosen in each iteration, and one of various actions is performed. Changes will only be retained if the difference between the observed and reconstructed pattern decreases (minimizing energy).

This method is currently only suitable for homogeneous point patterns.

A comprehensive description of the method can be found in Wudel et al. (2023).

#### Value

rd\_multi

#### References

Kirkpatrick, S., Gelatt, C.D.Jr., Vecchi, M.P., 1983. Optimization by simulated annealing. Science 220, 671–680. <https://doi.org/10.1126/science.220.4598.671>

Tscheschel, A., Stoyan, D., 2006. Statistical reconstruction of random point patterns. Computational Statistics and Data Analysis 51, 859–871. <https://doi.org/10.1016/j.csda.2005.09.007>

Wiegand, T., Moloney, K.A., 2014. Handbook of spatial point-pattern analysis in ecology. Chapman and Hall/CRC Press, Boca Raton. ISBN 978-1-4200-8254-8

Wudel, C., Schlicht, R., & Berger, U. (2023). Multi-trait point pattern reconstruction of plant ecosystems. Methods in Ecology and Evolution, 14, 2668–2679. https://doi.org/10.1111/2041- 210X.14206

# <span id="page-24-0"></span>See Also

[fit\\_point\\_process](#page-4-1) [reconstruct\\_pattern](#page-17-1) [reconstruct\\_pattern\\_marks](#page-19-1)

# Examples

```
## Not run:
# Random example data set
xr <- 500
yr <- 1000
N < -400y \le - runif(N, min = 0, max = yr)
x \le runif(N, min = 0, max = xr)
species <- sample(c("A","B"), N, replace = TRUE)
diameter <- runif(N, 0.1, 0.4)
random \leq data.frame(x = x, y = y, dbh = diameter, species = factor(species))
marked_pattern <- spatstat.geom::as.ppp(random, W = spatstat.geom::owin(c(0, xr), c(0, yr)))
# Reconstruction function
reconstruction <- reconstruct_pattern_multi(marked_pattern, n_repetitions = 2,
max_steps = 10000)
## End(Not run)
```
results\_habitat\_association

*results\_habitat\_association*

# Description

Results habitat association

# Usage

```
results_habitat_association(
 pattern,
 raster,
 significance_level = 0.05,
 breaks = NULL,
 digits = NULL,
  verbose = TRUE
)
```
#### <span id="page-25-0"></span>Arguments

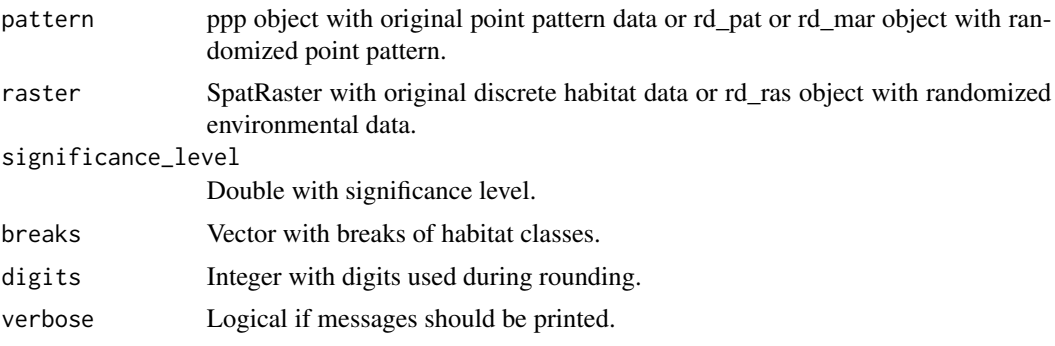

# Details

The functions shows significant habitat associations by comparing the number of points within a habitat between the observed data and randomized data as described in Plotkin et al. (2000) and Harms et al. (2001). Significant positive or associations are present if the observed count in a habitat is above or below a certain threshold of the randomized count, respectively.

In case the SpatRaster contains NA cells, this needs to be reflected in the observation window of the point pattern as well (i.e., no point locations possible in these areas).

If breaks = NULL (default), only habitat labels (but not breaks) will be returned. If a vector with breaks is provided (same order as increasing habitat values), the breaks will be included as well.

#### Value

data.frame

# References

Harms, K.E., Condit, R., Hubbell, S.P., Foster, R.B., 2001. Habitat associations of trees and shrubs in a 50-ha neotropical forest plot. Journal of Ecology 89, 947–959. <https://doi.org/10.1111/j.1365- 2745.2001.00615.x>

Plotkin, J.B., Potts, M.D., Leslie, N., Manokaran, N., LaFrankie, J.V., Ashton, P.S., 2000. Speciesarea curves, spatial aggregation, and habitat specialization in tropical forests. Journal of Theoretical Biology 207, 81–99. <https://doi.org/10.1006/jtbi.2000.2158>

# See Also

[reconstruct\\_pattern](#page-17-1) [fit\\_point\\_process](#page-4-1)

# Examples

```
landscape_classified <- classify_habitats(terra::rast(landscape), n = 5, style = "fisher")
species_a_random <- fit_point_process(species_a, n_random = 199)
results_habitat_association(pattern = species_a_random, raster = landscape_classified)
```
<span id="page-26-0"></span>

#### Description

A species with negative associations to habitat 4 of landscape. Please be aware that a negative association to one habitat will inevitable lead to positive associations to other habitats (Yamada et al. 2006).

#### Usage

species\_a

# Format

A spatstat ppp object.

#### References

Yamada, T., Tomita, A., Itoh, A., Yamakura, T., Ohkubo, T., Kanzaki, M., Tan, S., Ashton, P.S., 2006. Habitat associations of Sterculiaceae trees in a Bornean rain forest plot. Journal of Vegetation Science 17, 559–566.

species\_b *Species b*

#### Description

A species with positive associations to habitat 5 of landscape. Please be aware that a positive association to one habitat will inevitable lead to negative associations to other habitats (Yamada et al. 2006)

#### Usage

species\_b

# Format

A spatstat ppp object.

# References

Yamada, T., Tomita, A., Itoh, A., Yamakura, T., Ohkubo, T., Kanzaki, M., Tan, S., Ashton, P.S., 2006. Habitat associations of Sterculiaceae trees in a Bornean rain forest plot. Journal of Vegetation Science 17, 559–566.

<span id="page-27-1"></span><span id="page-27-0"></span>translate\_raster *translate\_raster*

# Description

Torus translation

# Usage

```
translate_raster(
  raster,
  steps_x = NULL,steps_y = NULL,
  return_input = TRUE,
  simplify = FALSE,
  verbose = TRUE
\mathcal{E}
```
# Arguments

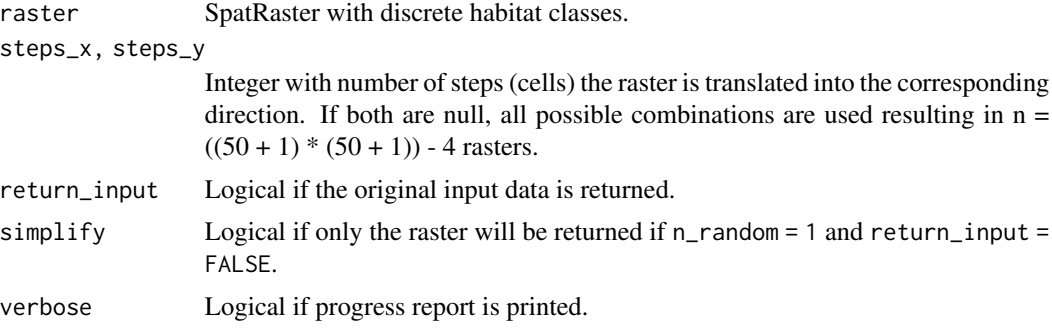

# Details

Torus translation test as described in Harms et al. (2001). The raster is shifted in all four cardinal directions by steps equal to the raster resolution. If a cell exits the extent on one side, it enters the extent on the opposite side.

The method does not allow any NA values to be present in the SpatRaster.

# Value

rd\_ras

# References

Harms, K.E., Condit, R., Hubbell, S.P., Foster, R.B., 2001. Habitat associations of trees and shrubs in a 50-ha neotropical forest plot. Journal of Ecology 89, 947–959. <https://doi.org/10.1111/j.1365- 2745.2001.00615.x>

<span id="page-28-0"></span>unpack\_randomized 29

# See Also

[randomize\\_raster](#page-16-1)

#### Examples

```
## Not run:
landscape_classified <- classify_habitats(terra::rast(landscape), n = 5, style = "fisher")
```

```
landscape_random <- translate_raster(landscape_classified)
landscape_random_sub <- translate_raster(landscape_classified,
steps_x = 1:10, steps_y = 1:5)
```
## End(Not run)

<span id="page-28-1"></span>unpack\_randomized *unpack\_randomized*

# Description

Load randomized raster object

#### Usage

```
unpack_randomized(raster)
```
#### Arguments

raster rd\_ras object with randomized raster.

# Details

Because of how SpatRaster are saved (need to be packed), this function allows to unpack previously packed raster objects that were saved using pack\_randomized. For further details, see wrap.

# Value

rd\_ras

#### See Also

[pack\\_randomized](#page-7-1) [wrap](#page-0-0)

# Examples

## Not run:

```
landscape_classified <- classify_habitats(terra::rast(landscape), n = 5, style = "fisher")
landscape_random <- randomize_raster(landscape_classified, n_random = 3)
x <- pack_randomized(raster = landscape_random)
y <- unpack_randomized(raster = y)
```
## End(Not run)

# <span id="page-30-0"></span>Index

∗ datasets landscape, [6](#page-5-0) species\_a, [27](#page-26-0) species\_b, [27](#page-26-0) calculate\_energy, [2,](#page-1-0) *[20](#page-19-0)* classify\_habitats, [4](#page-3-0) classIntervals, *[5](#page-4-0)* fit\_point\_process, *[3](#page-2-0)*, [5,](#page-4-0) *[10](#page-9-0)*, *[12,](#page-11-0) [13](#page-12-0)*, *[15](#page-14-0)*, *[21,](#page-20-0) [22](#page-21-0)*, *[25,](#page-24-0) [26](#page-25-0)* landscape, [6](#page-5-0) list\_to\_randomized, [7](#page-6-0) pack\_randomized, [8,](#page-7-0) *[29](#page-28-0)* plot.rd\_mar, [9](#page-8-0) plot.rd\_multi, [10](#page-9-0) plot.rd\_pat, [11](#page-10-0) plot.rd\_ras, [12](#page-11-0) plot\_energy, *[3](#page-2-0)*, [13](#page-12-0) print.rd\_mar, [14](#page-13-0) print.rd\_pat, [15](#page-14-0) print.rd\_ras, [16](#page-15-0) randomize\_raster, *[7](#page-6-0)*, *[13](#page-12-0)*, *[16](#page-15-0)*, [17,](#page-16-0) *[29](#page-28-0)* reconstruct\_pattern, *[3](#page-2-0)*, *[7](#page-6-0)*, *[10](#page-9-0)*, *[12,](#page-11-0) [13](#page-12-0)*, *[15](#page-14-0)*, [18,](#page-17-0) *[22](#page-21-0)*, *[25,](#page-24-0) [26](#page-25-0)* reconstruct\_pattern\_marks, *[14](#page-13-0)*, *[20](#page-19-0)*, [20,](#page-19-0) *[25](#page-24-0)* reconstruct\_pattern\_multi, *[10](#page-9-0)*, [22](#page-21-0) results\_habitat\_association, [25](#page-24-0) species\_a, [27](#page-26-0) species\_b, [27](#page-26-0) translate\_raster, *[7](#page-6-0)*, *[13](#page-12-0)*, *[16](#page-15-0)*, *[18](#page-17-0)*, [28](#page-27-0) unpack\_randomized, *[8](#page-7-0)*, [29](#page-28-0) wrap, *[8](#page-7-0)*, *[29](#page-28-0)*